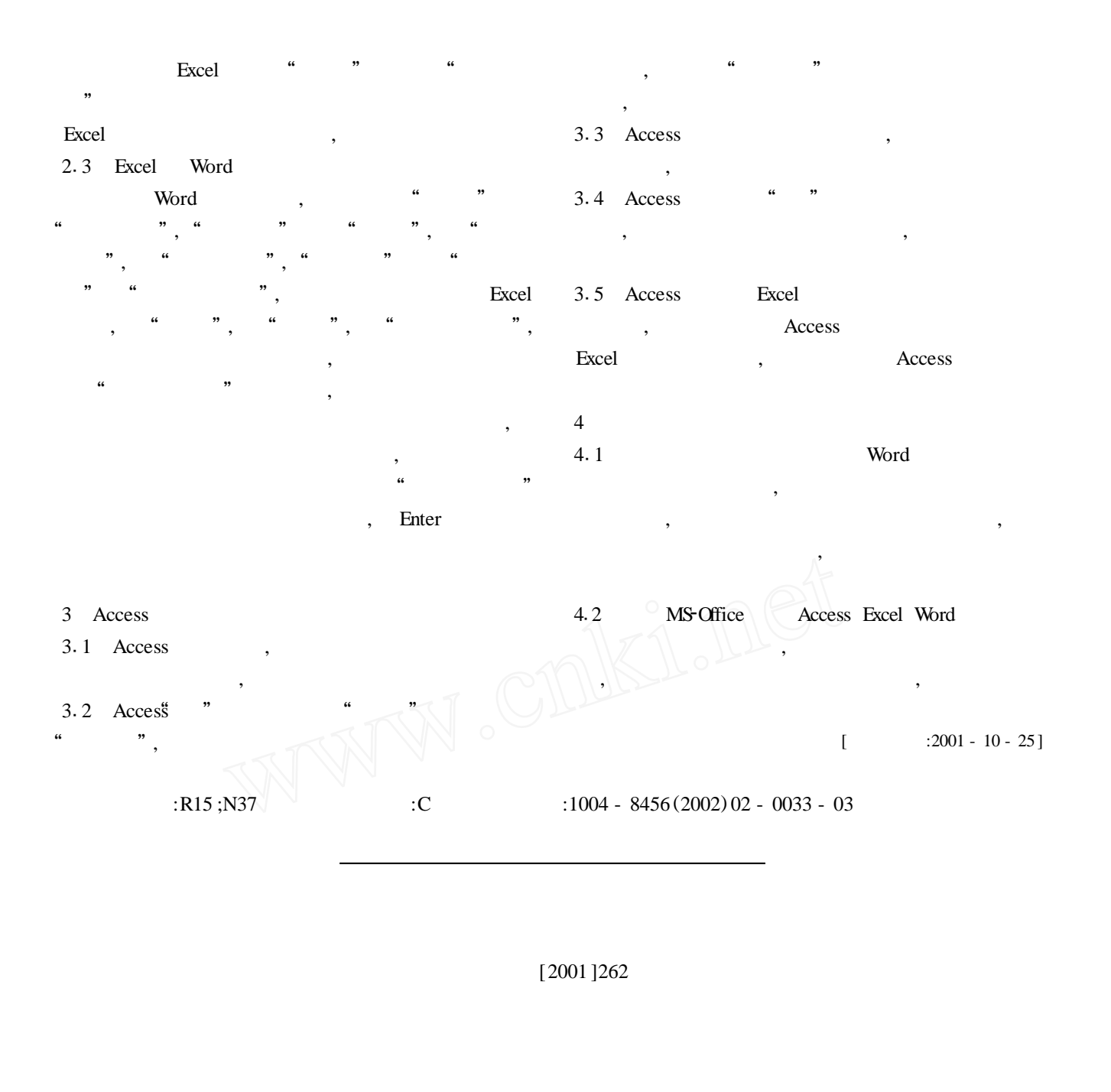

:  $($  [2001]  $72$  ) :  $($  GB8957 - 88) , where  $\mathbf{r}$ ,  $\,$ 

, , ,

, , ,

 $\mathcal{D}$